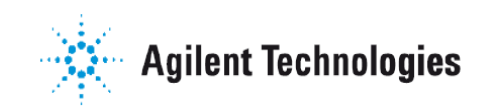

**Vacuum Products Division** 

 $C \in$ 

**Communications Protocol** 

# **RS232C**

Serial Interface for Pirani Capacitance Diaphragm and Pirani Standard Gauges

PCG-750, PCG-752 PVG-550, PVG-552

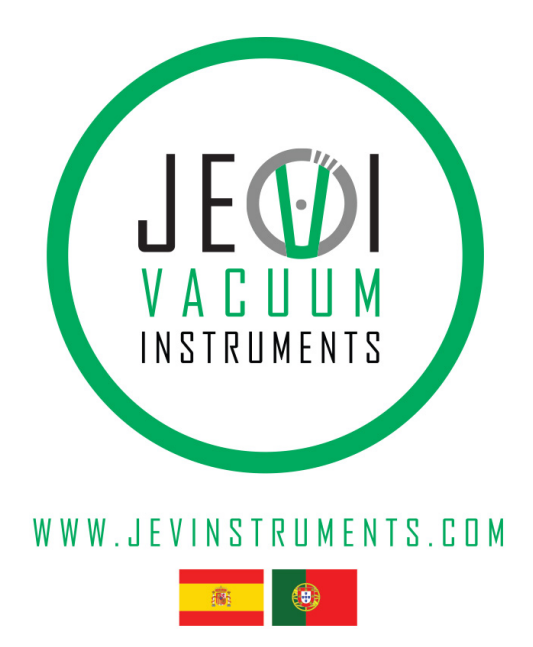

Manual No. TQRa78e1 **Revision 3** March 2012

## **RS232C**

### **RS232C**

Serial Interface for Pirani Capacitance Diaphragm and Pirani Standard Gauges

PCG-750, PCG-752 PVG-550, PVG-552

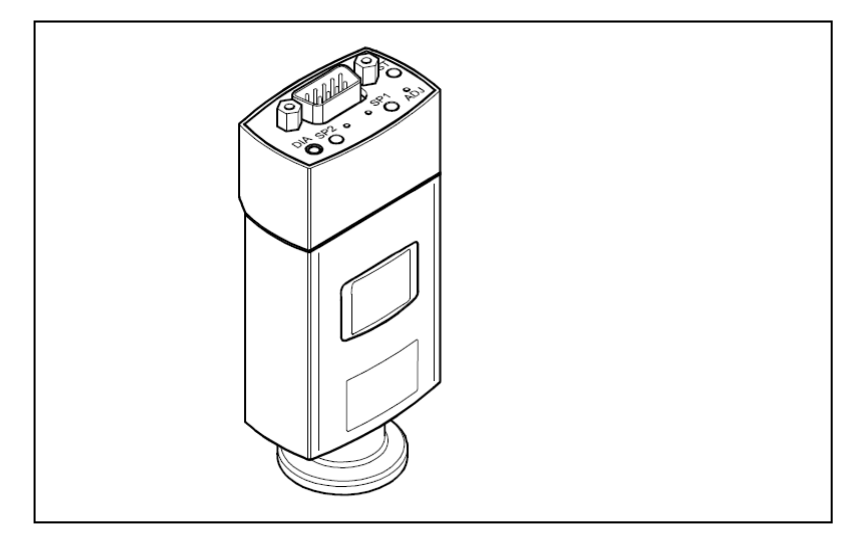

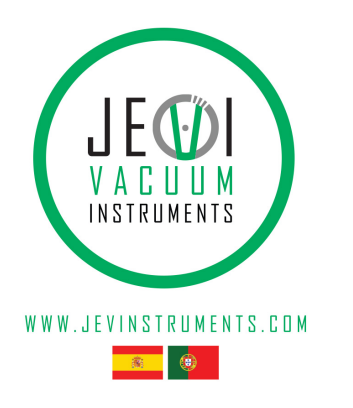

Copyright 2012 Agilent, Inc.

#### **General Information**

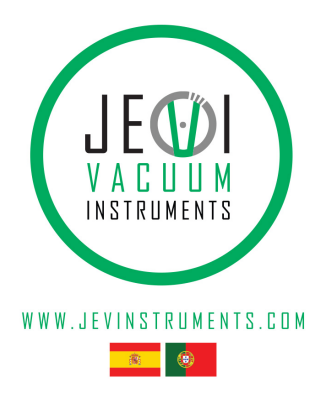

#### The Serial Interface allows the communication of the digital Agilent Pirani Capacitance Diaphragm Gauges (PCG-750, PCG-752) and the digital Agilent Pirani Standard Gauges (PVG-550, PVG-552) with

- an Agilent Vacuum Gauge Controller (VGC series) or with
- another appropriate controller.

The RS232C or RS485C interface integrated in the gauge allows to digitally transmit measurement values and information on the gauge status as well as to make parameter settings.

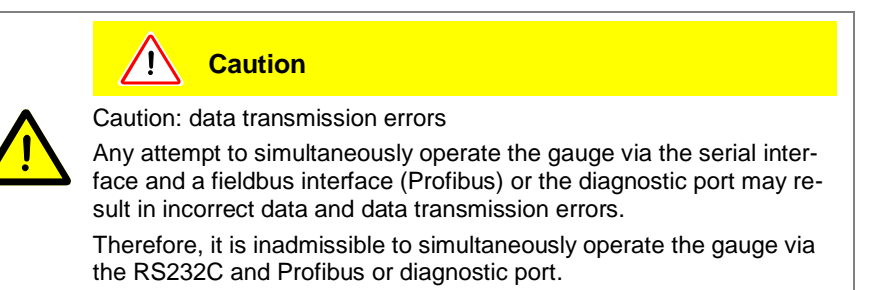

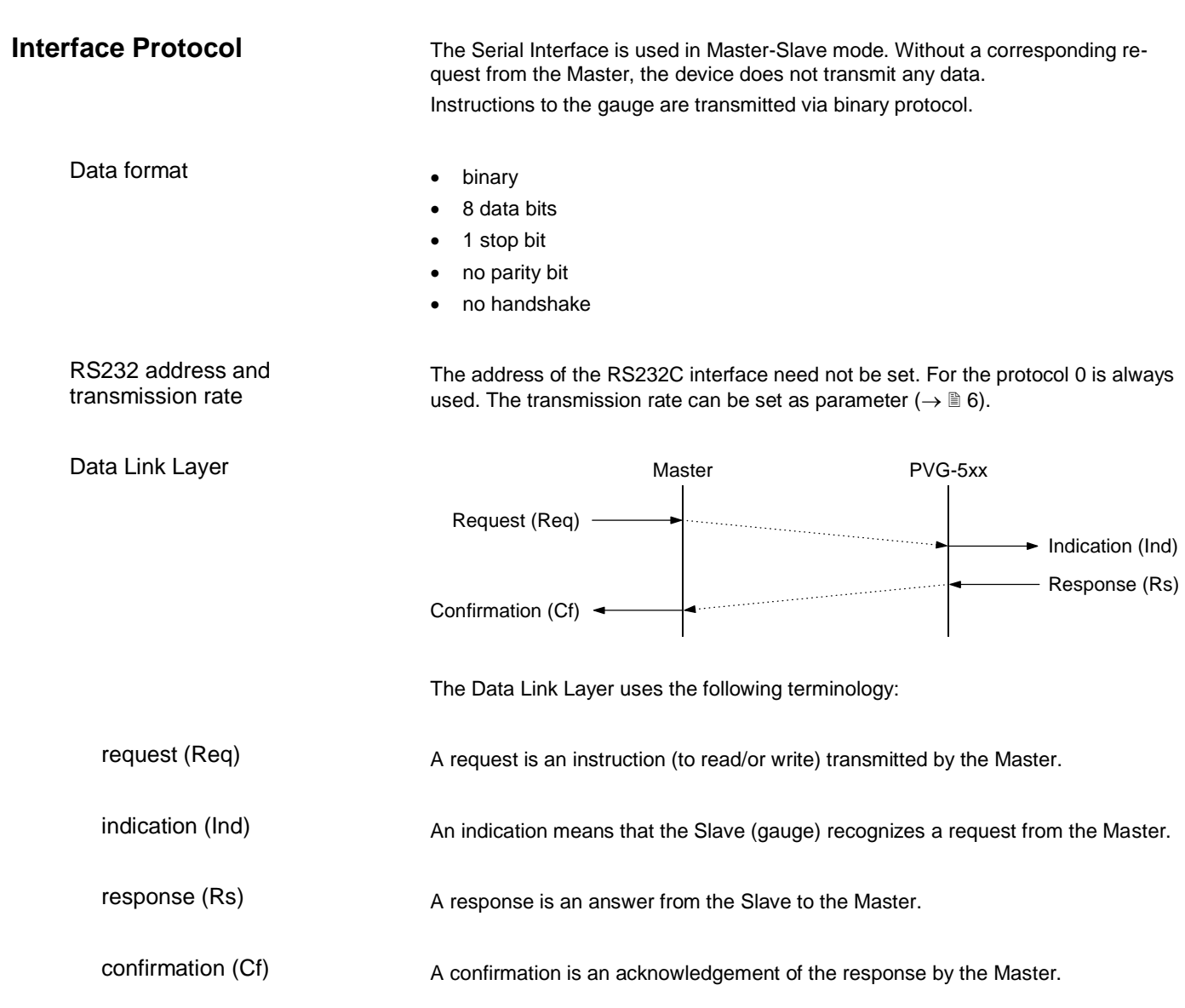

#### Every protocol layer of the communication protocol is represented in a protocol frame. The maximum length per frame is 64 byte. The data field of the data link layer consists of Protocol Frame

- a command (Cmd)
- a parameter identifier (PID)
- a data field (Data).

The command determines whether the data transmitted are read or write requests.

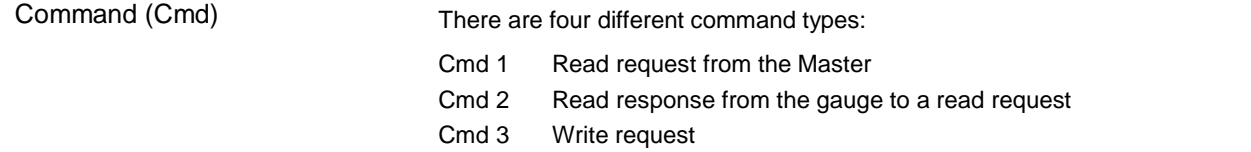

- Cmd 4 Write response from the gauge to a write request
- Cmd 1: Read request from the Master

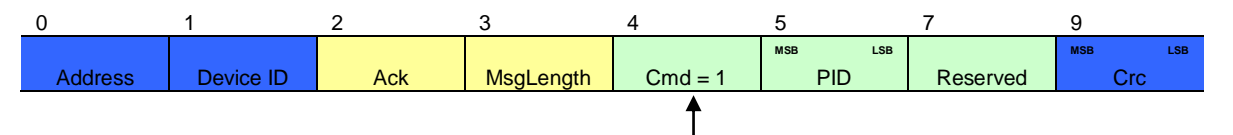

• Cmd 2: Response from the gauge to a read request

|         |           |            |                  |           |                          |          |             | $9+n$      |      |
|---------|-----------|------------|------------------|-----------|--------------------------|----------|-------------|------------|------|
|         |           |            |                  |           | <b>MSB</b><br><b>LSB</b> |          |             | <b>MSB</b> | LSB. |
| Address | Device ID | <b>Ack</b> | <b>MsgLength</b> | $Cmd = 2$ | <b>PID</b>               | Reserved | <b>Data</b> |            |      |
|         |           |            |                  |           |                          |          |             |            |      |

Cmd 3: Write request from a Master

|         |                  |     |           |           |                   |          |      | $9+n$      |            |
|---------|------------------|-----|-----------|-----------|-------------------|----------|------|------------|------------|
|         |                  |     |           |           | LSB<br><b>MSB</b> |          |      | <b>MSB</b> | <b>LSB</b> |
| Address | <b>Device ID</b> | Ack | MsgLength | $Cmd = 3$ | <b>PID</b>        | Reserved | Data | Cro        |            |
|         |                  |     |           |           |                   |          |      |            |            |
|         |                  |     |           |           |                   |          |      |            |            |

Cmd 4: Response from the gauge to a write request

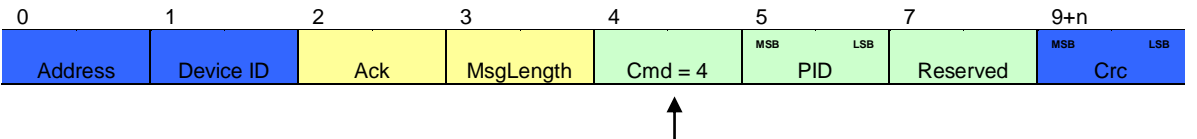

The parameter identifier (PID) addresses a defined parameter of the device.

The data field contains the data of a request. In the case of a write request it contains the data transmitted from the Master to the gauge, in the case of a read request it contains the data to be transmitted from the gauge to the Master. Data are transmitted in Big Endian.

#### Medium Access Layer

Data field (Data)

Parameter Identifier (PID)

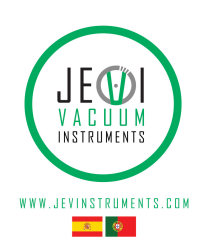

The medium access layer contains the following data fields:

- RS232 address (address is 0)
- Device ID (Master 0, PCG-7xx 2)
- Header with Ack and Message Length (all APDU data are counted: Cmd, PID, Reserved, Data)
- 16 bit CRC (example  $\rightarrow \mathbb{B}$  [10\)](#page-9-0)

#### Communication Error

If a communication error occurs during transmission the PID is set to 0xFFFF and an error byte is added.

Byte 0, errors

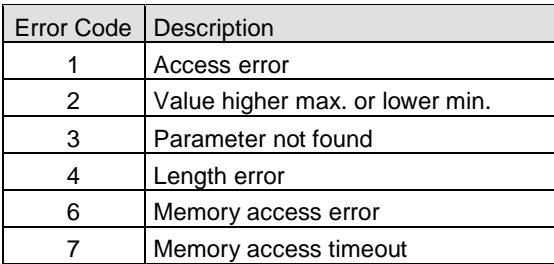

#### **Protocol Description**

The following parameters can be read via a serial interface.

#### Output pressure

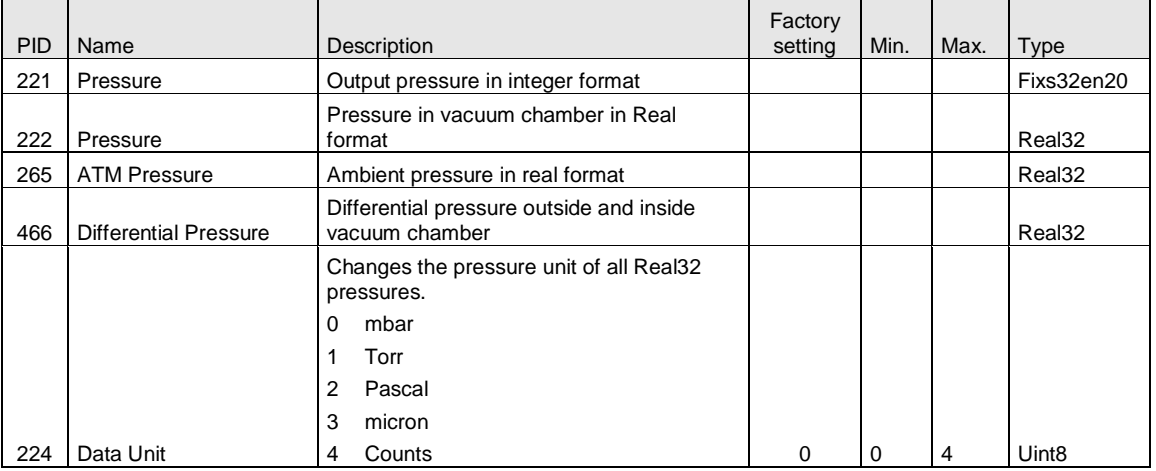

#### Error

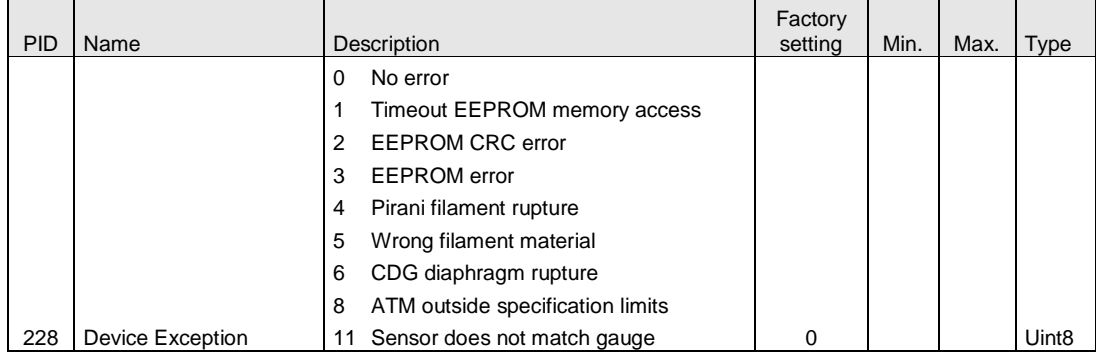

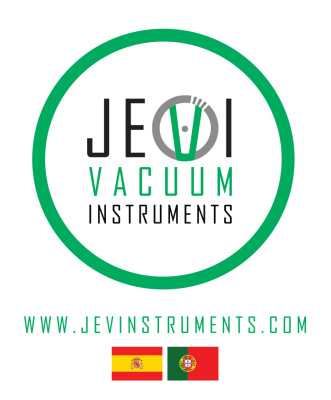

#### <span id="page-5-0"></span>General information

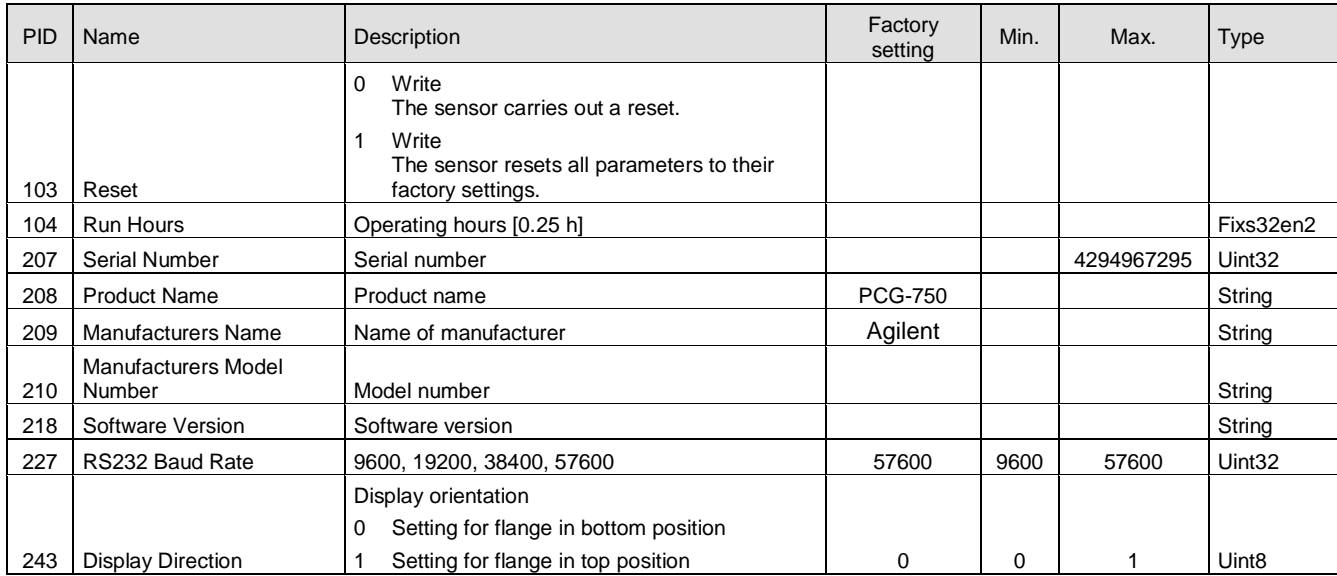

#### Sensor details

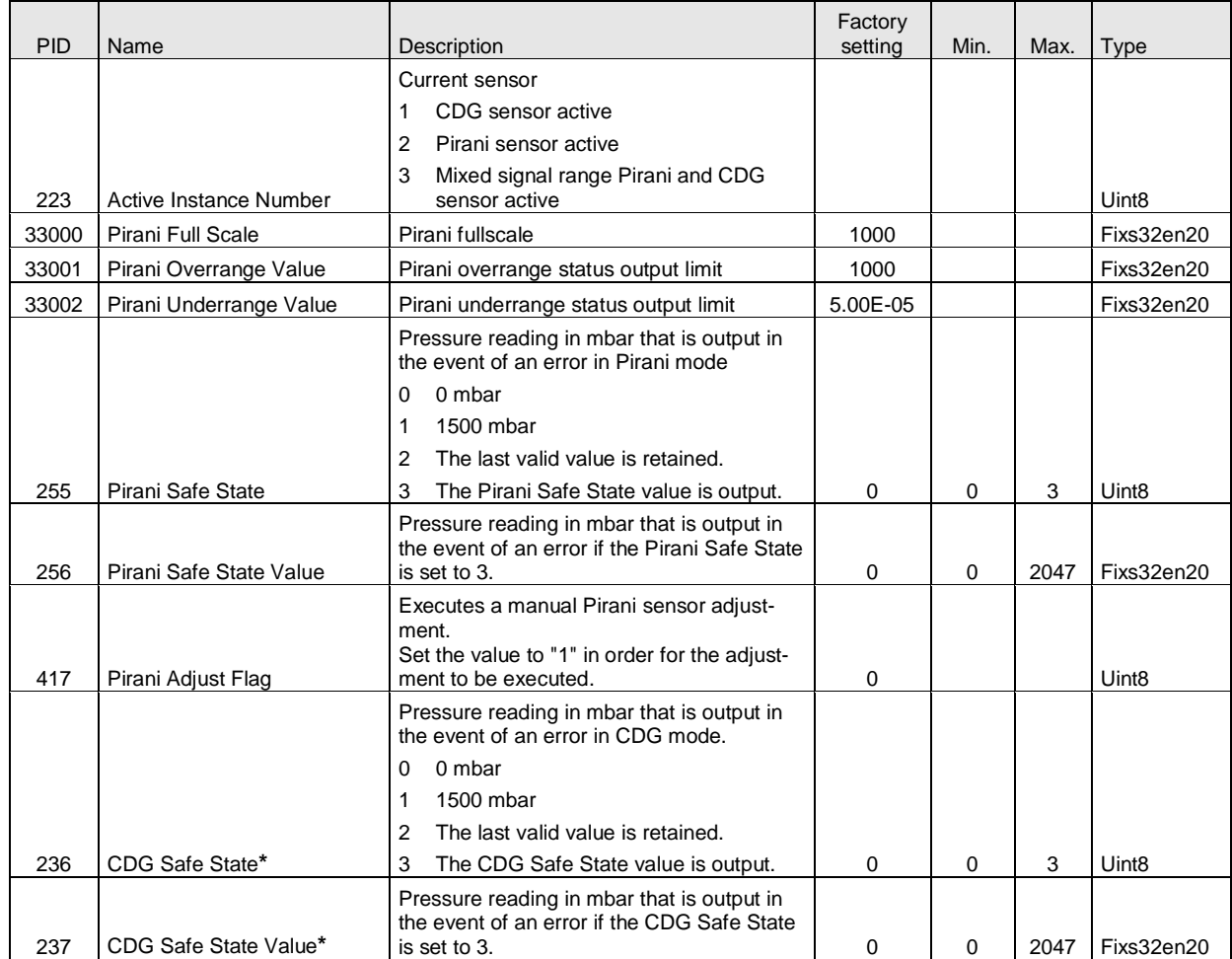

(continued)

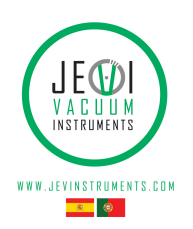

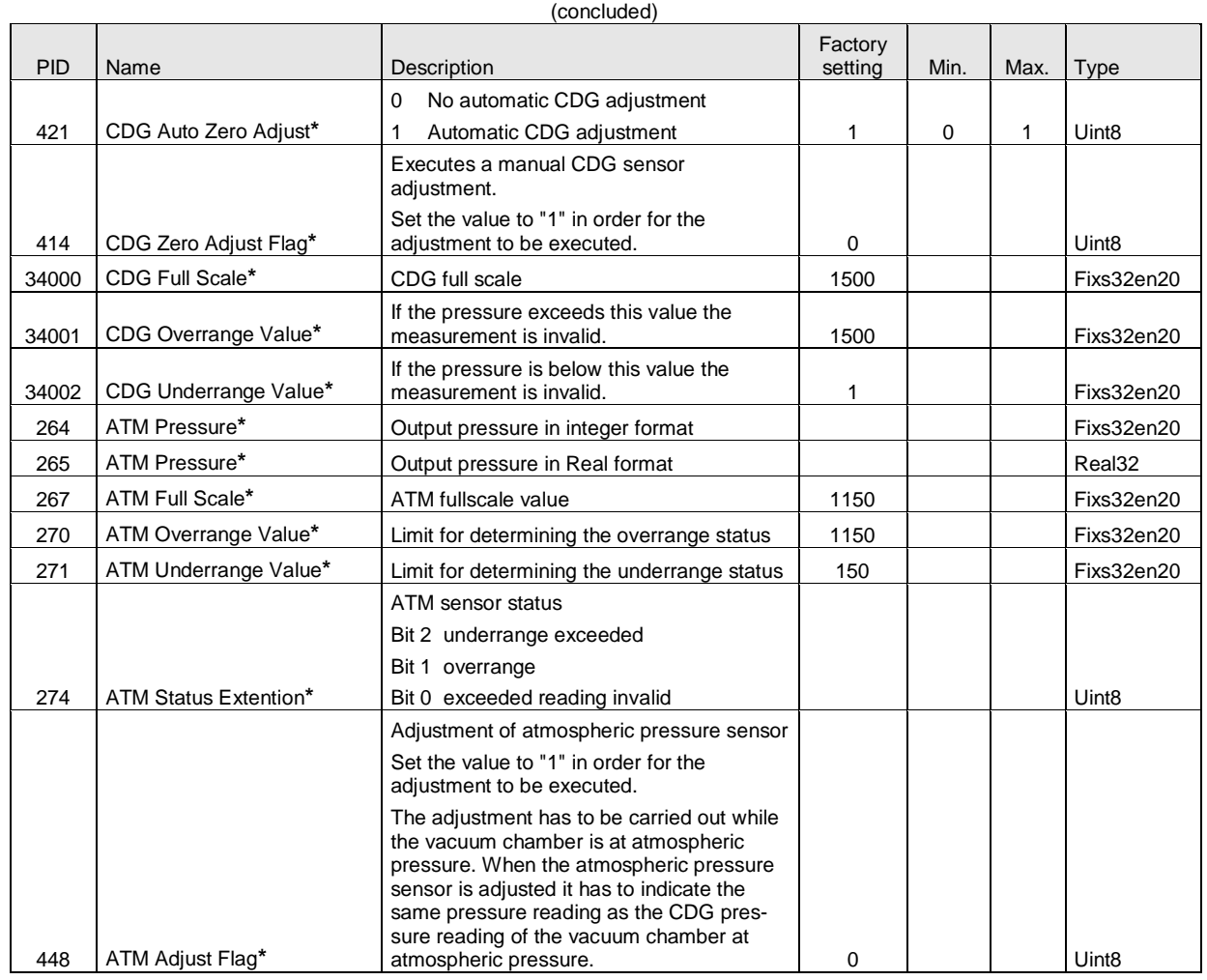

**\*** Parameter not available for PVG-55x devices.

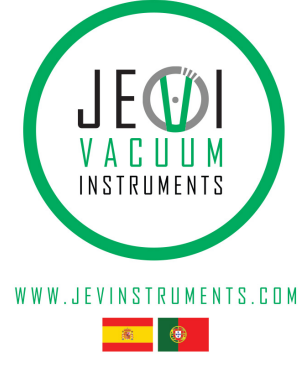

#### Setpoints

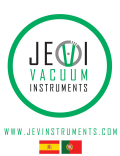

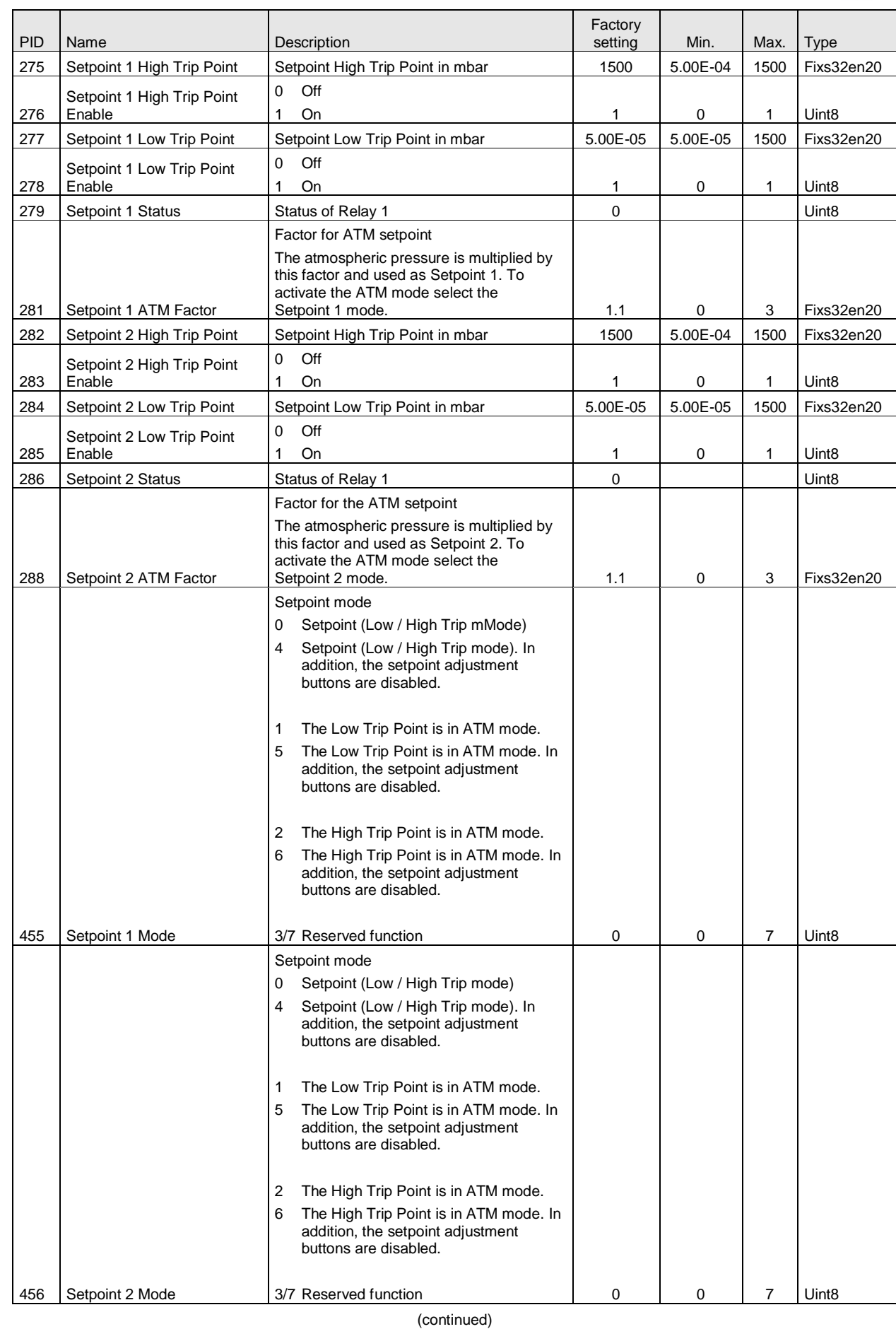

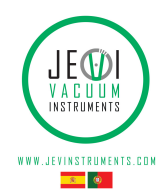

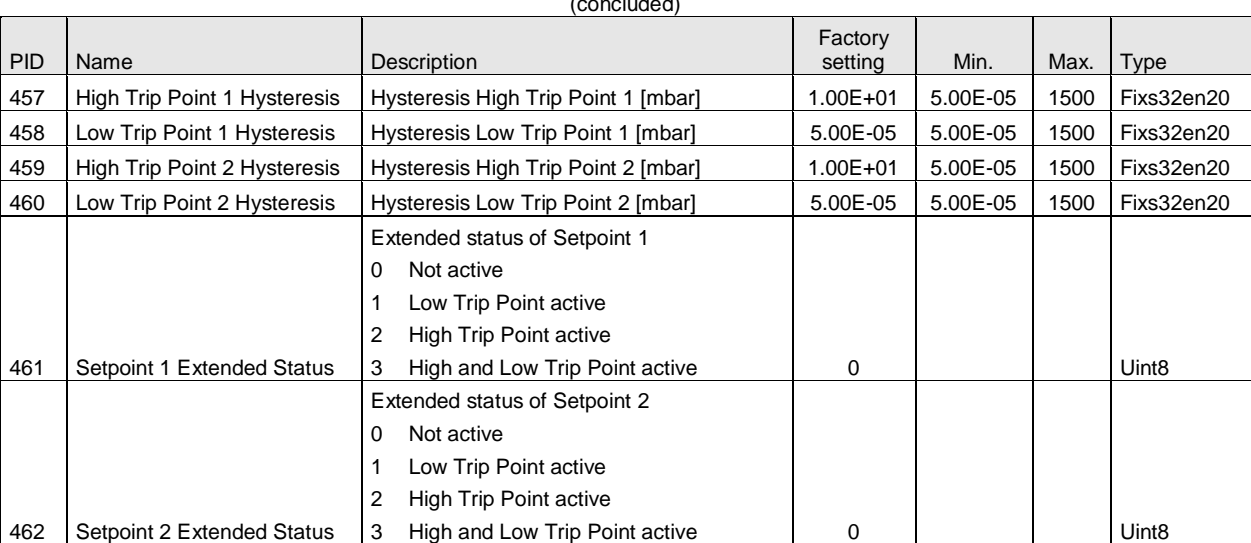

 $\mathcal{L}$  (concluded)

#### **Data Format**

Fixs32enXX

To calculate the result from a Fixx32enXX value, multiply or divide it by a factor of  $2^{XX}$ .

Example Fixs32en20

The hysteresis of the High Trip Point Setpoint 1 is to be set to 10 mbar. For this purpose 10 is multiplied by  $2^{20}$  (Fixs32en20). The value 10485760 is therefore transmitted.

#### **Examples**

The following examples show how read and write requests are made.

Read request (reading a pressure)

The required parameter has PID 221.

From Master to PCG-7xx: 0 1 2 3 4 5 7 9 9+n **MSB LSB MSB LSB** Address | Device ID | Ack | MsgLength | Cmd | PID | Reserved | Data | Crc 0x00 | 0x00 | 0x00 | 0x05 | 0x01 | 0x00DD | 0x0000 | - | 0xAB21

#### From PCG-7xx to Master:

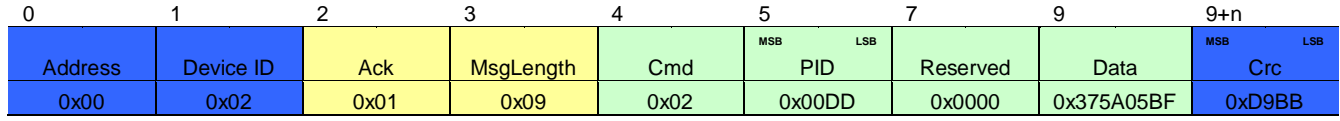

Write request (setting a unit)

The required parameter has PID 224. To set the unit to Torr, 1 must be written.

#### From Master to PCG-7xx:

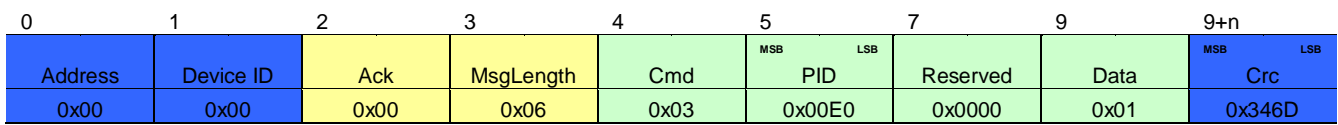

#### From PCG-7xx to Master:

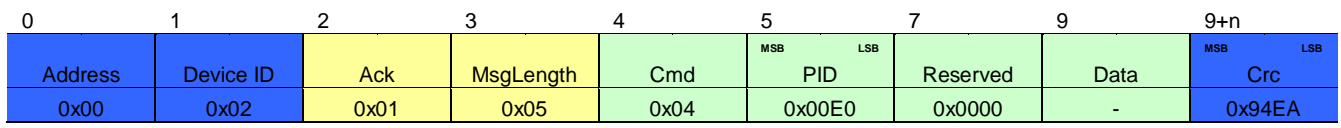

#### **Calculating CRC**

<span id="page-9-0"></span>The data packages are secured with CRC16 in Little Endian. CRC polynominal 0x8408 CRC initial value 0xFFFF

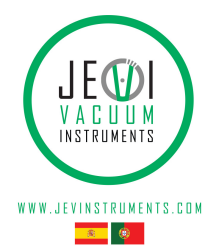

```
CRC Example Code
```
To illustrate how the checksum can be calculated and verified, an example of a code is given below:

```
using System;
```

```
class Program 
{
    static void Main()
    {
    // the following test array is a valid pcg-7xx frame with crc16 at the end 
    byte[] arr = new byte[] { 0x00, 0x00, 0x00, 0x05, 0x01, 0x00, 0xDD, 0x00, 0x00, 0xAB, 0x21}:
    UInt16 crc;
    Boolean b;
    // Calculate the crc of the test array arr, of course without crc (therefore length minus 2) 
    \text{crc} = \text{Crc16}.\text{Create}(\text{arr, (Byte) }(\text{arr.Length} - 2));// Check, if the test array has a correct crc at the end (it is correct, therefore the returnvalue is 
true)
   b = Crc16.Check(arr, (Byte)arr.Length); 
    }
}
public class Crc16
{
    // initial value for crc16 
    public static UInt16 inital = 0xFFFF; 
    // function to create a crc16 
    public static UInt16 Create(Byte[] buffer, Byte length) 
    {
        UInt16 crc16 = new UInt16();
        UInt16 i = 0:
        // Initial Value for CRC calculation 
        crc16 = Crc16.initial;while (i < length)
        { 
            crc16 = (UInt16)((Crc16.crc16Tab[(crc16 ^ buffer[i++]) & (Byte)0xFF]) ^ (crc16 >> 8));
        } 
        return crc16;
    }
    // function to check a buffer with a crc16 at the end 
    public static Boolean Check(Byte[] buffer, Byte length) 
    {
        UInt16 crc16 = Crc16.inital; 
        UInt16 i = 0;
        // calculate crc for the buffer without crc 
        while (i < length)
        { 
            crc16 = (UInt16)((Crc16.crc16Tab[(crc16 ^ buffer[i++]) & (Byte)0xFF]) ^ (crc16 >> 8));
        } 
        if (crc16 == 0)
        { 
            return true;
        } 
        return false;
    }
    // crc array 
    public static UInt16[] crc16Tab = 
    {
        0x0000, 0x1189, 0x2312, 0x329B, 0x4624, 0x57AD, 0x6536, 0x74BF, 
        0x8C48, 0x9DC1, 0xAF5A, 0xBED3, 0xCA6C, 0xDBE5, 0xE97E, 0xF8F7, 
        0x1081, 0x0108, 0x3393, 0x221A, 0x56A5, 0x472C, 0x75B7, 0x643E, 
        0x9CC9, 0x8D40, 0xBFDB, 0xAE52, 0xDAED, 0xCB64, 0xF9FF, 0xE876, 
        0x2102, 0x308B, 0x0210, 0x1399, 0x6726, 0x76AF, 0x4434, 0x55BD, 
        0xAD4A, 0xBCC3, 0x8E58, 0x9FD1, 0xEB6E, 0xFAE7, 0xC87C, 0xD9F5, 
        0x3183, 0x200A, 0x1291, 0x0318, 0x77A7, 0x662E, 0x54B5, 0x453C, 
        0xBDCB, 0xAC42, 0x9ED9, 0x8F50, 0xFBEF, 0xEA66, 0xD8FD, 0xC974, 
        0x4204, 0x538D, 0x6116, 0x709F, 0x0420, 0x15A9, 0x2732, 0x36BB, 
        0xCE4C, 0xDFC5, 0xED5E, 0xFCD7, 0x8868, 0x99E1, 0xAB7A, 0xBAF3, 
        0x5285, 0x430C, 0x7197, 0x601E, 0x14A1, 0x0528, 0x37B3, 0x263A, 
        0xDECD, 0xCF44, 0xFDDF, 0xEC56, 0x98E9, 0x8960, 0xBBFB, 0xAA72,
```
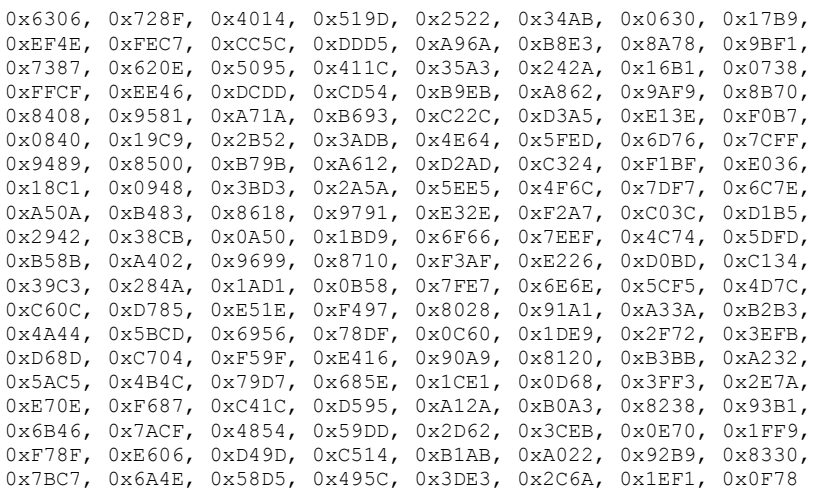

}; }

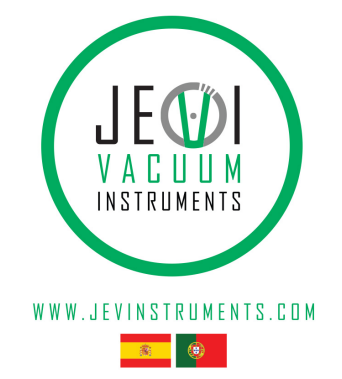

Notes

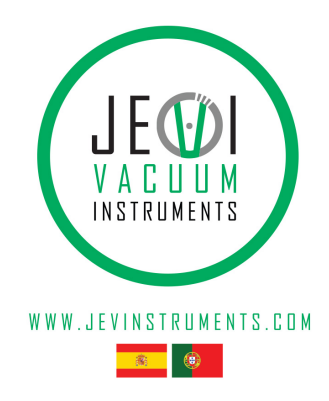

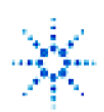

## **Agilent Technologies**

**Vacuum Products Division Request for Return Form** (Health and Safety Certification)

#### Please use these Failure Mode to describe the concern about the product on Page 2.

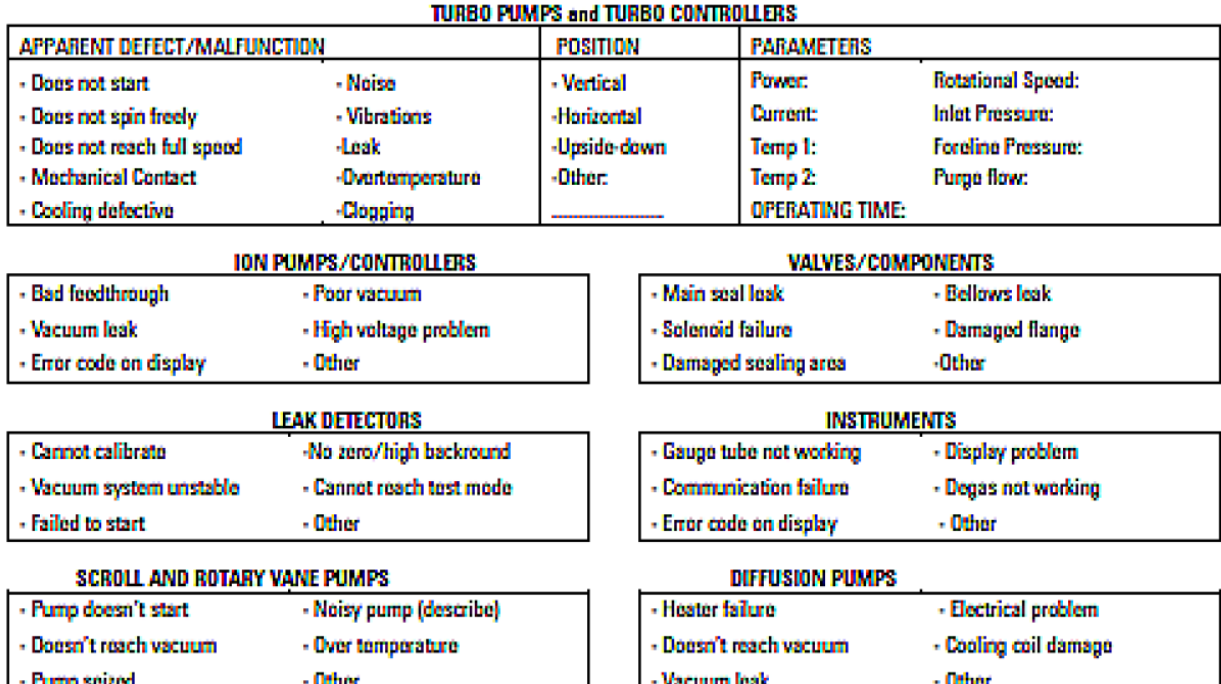

#### Section 6) ADDITIONAL TERMS

Please read the terms and conditions below as they apply to all returns and are in addition to the Agilent **Technologies Vacuum Product Division - Products and Services Terms of Sale.** 

- Customer is responsible for the freight charges for the returning product. Return shipments must comply with all ٠ applicable Shipping Regulations (IATA, DOT, etc.) and carrier requirements.
- Customers receiving an Advance Exchange product agree to return the defective, rebuildable part to Agilent Technologies within 15 business days. Failure to do so, or returning a non-rebuildable part (crashed), will result in an invoice for the non-returned/non-rebuildable part.
- Returns for credit toward the purchase of new or refurbished Products are subject to prior Agilent approval and may incur a restocking fee. Please reference the original purchase order number.
- Units returned for evaluation will be evaluated, and a quote for repair will be issued. If you choose to have the unit repaired, the cost of the evaluation will be deducted from the final repair pricing. A Purchase Order for the final repair price should be issued within 3 weeks of quotation date. Units without a Purchase Order for repair will be returned to the customer, and the evaluation fee will be invoiced.
- A Special Cleaning fee will apply to all exposed products per Section 4 of this document.
- If requesting a calibration service, units must be functionally capable of being calibrated.

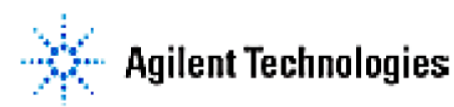

### **Vacuum Products Division Request for Return Form** (Health and Safety Certification)

#### Please read important policy information on Page 3 that applies to all returns.

#### 1) CUSTOMER INFORMATION

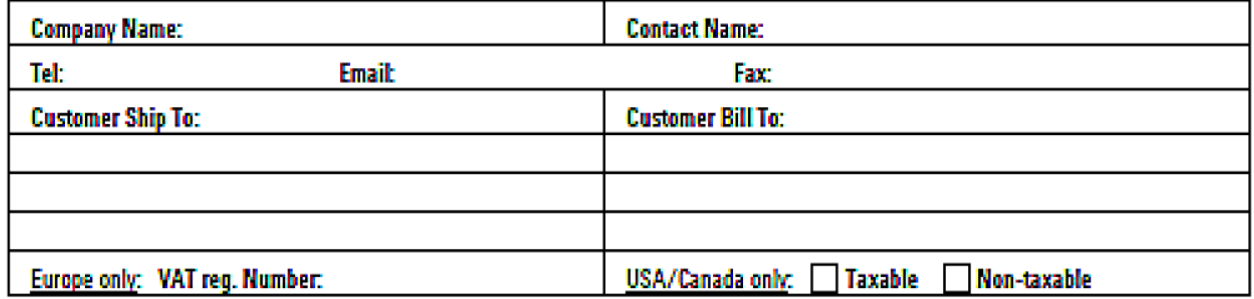

#### 2) PRODUCT IDENTIFICATION

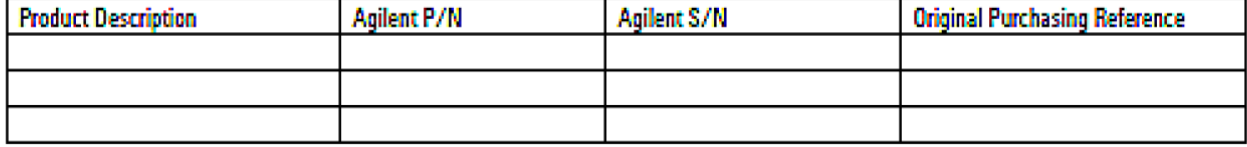

#### 3) TYPE OF RETURN (Choose one from each row and supply Purchase Order if requesting a billable service)

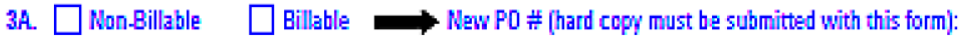

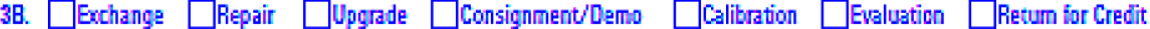

#### 4) HEALTH and SAFETY CERTIFICATION

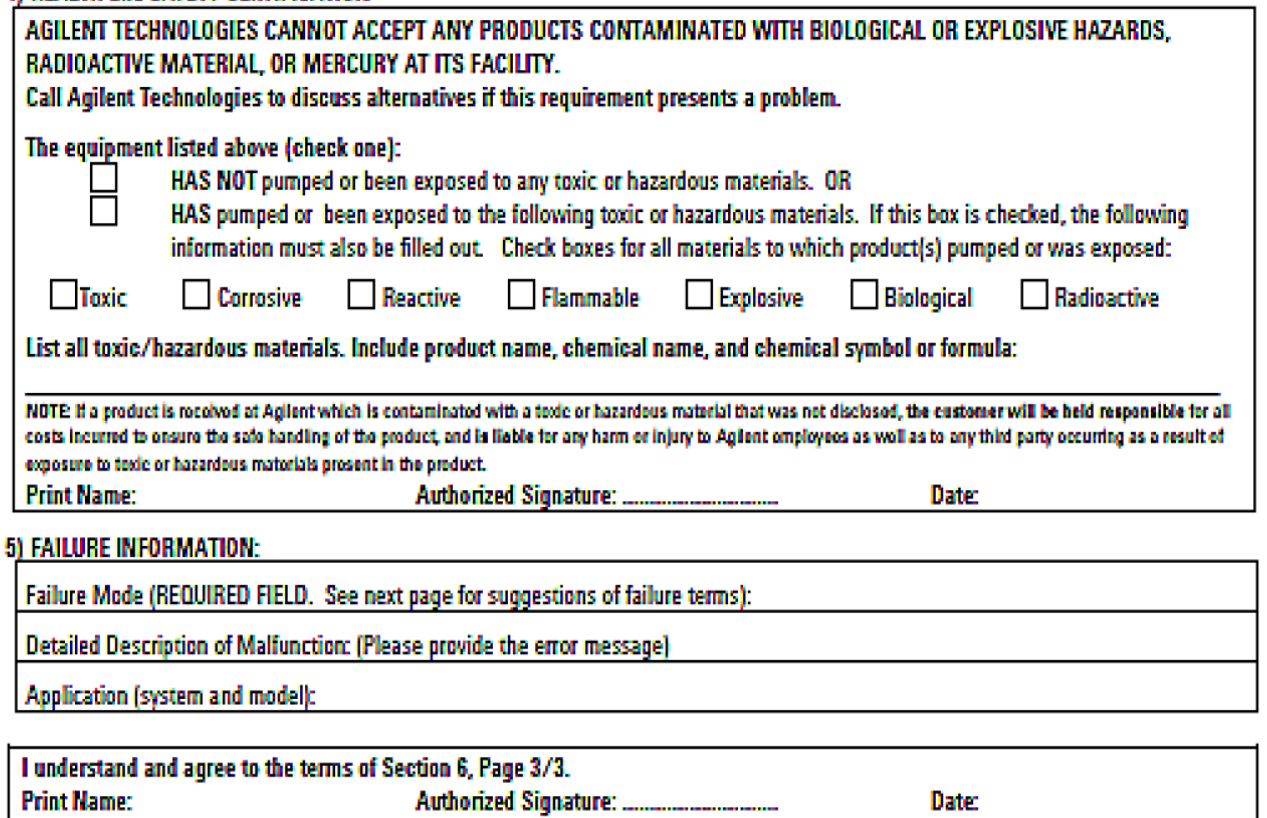

 $Pg2B$ 

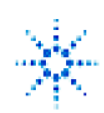

## **Agilent Technologies**

**Vacuum Products Division Request for Return Form** (Health and Safety Certification)

#### Please use these Failure Mode to describe the concern about the product on Page 2.

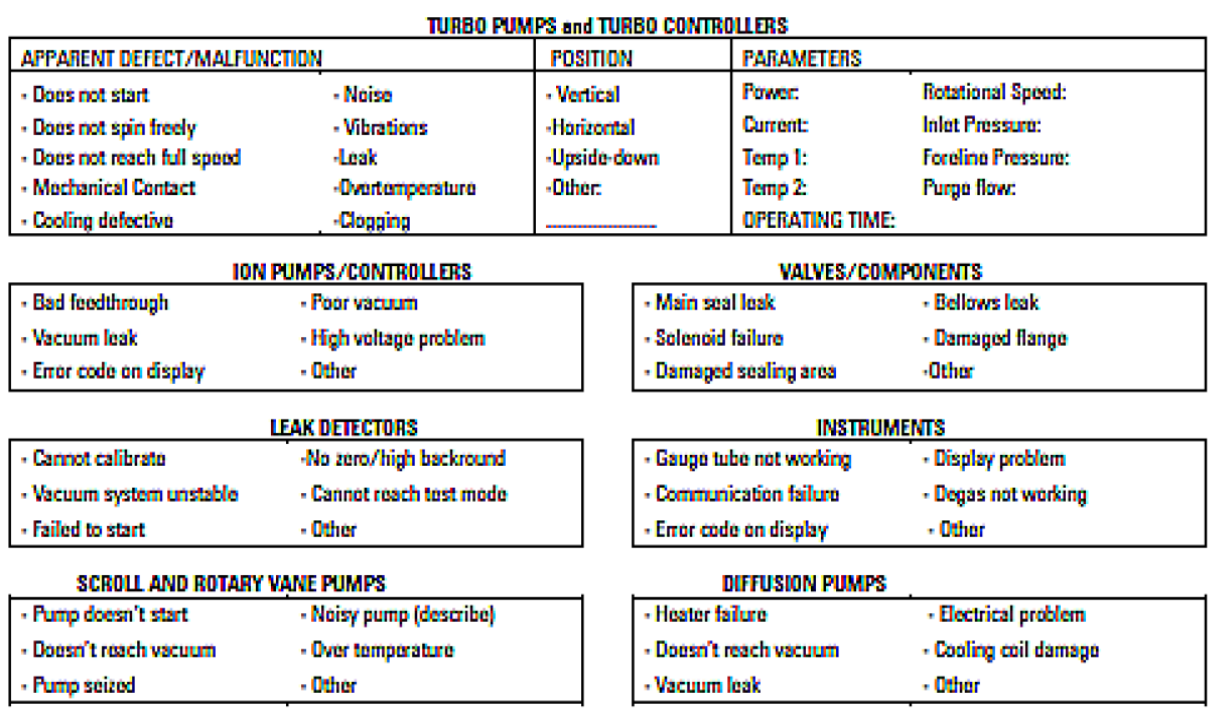

#### Section 6) ADDITIONAL TERMS

Please read the terms and conditions below as they apply to all returns and are in addition to the Agilent Technologies Vacuum Product Division - Products and Services Terms of Sale.

- Customer is responsible for the freight charges for the returning product. Return shipments must comply with all applicable Shipping Regulations (IATA, DOT, etc.) and carrier requirements.
- Customers receiving an Advance Exchange product agree to return the defective, rebuildable part to Agilent Technologies within 15 business days. Failure to do so, or returning a non-rebuildable part (crashed), will result in an invoice for the non-returned/non-rebuildable part.
- Returns for credit toward the purchase of new or refurbished Products are subject to prior Agilent approval and may incur a restocking fee. Please reference the original purchase order number.
- Units returned for evaluation will be evaluated, and a quote for repair will be issued. If you choose to have the unit repaired, the cost of the evaluation will be deducted from the final repair pricing. A Purchase Order for the final repair price should be issued within 3 weeks of quotation date. Units without a Purchase Order for repair will be returned to the customer, and the evaluation fee will be invoiced.
- A Special Cleaning fee will apply to all exposed products per Section 4 of this document.
- If requesting a calibration service, units must be functionally capable of being calibrated.

### **Service & Support**

**North America** Agilent Technologies 121 Hartwell Avenue Lexington, MA 02421 USA Tel.: +1 781 861 7200 Toll-Free: +1 800 882 7426 Fax: +1 781 860 5437 vpl-customerservice@agilent.com

#### **Benelux**

Agilent Technologies Netherlands B.V. **Herculesweg 8** 4338 PL Middelburg The Netherlands Tel: +31 118 671570 Fax: +31 118 671569 Toll free: 00 800 234 234 00

#### China

Agilent Technologies (China) Co. Ltd No.3, Wang Jing Bei Lu, Chao Yang District, Beijing, 100102 China Tel.: +86  $(10)$  6439 7888 Fax: +86 (10) 6439 1318 Toll-Free: 800 820 8266 vpc-customerservice@agilent.com

#### **France**

**Agilent Technologies France** 7 avenue des Tropiques Z.A. de Courtaboeuf - B.P. 12 91941 Les Ulis cedex France Tel.: +33 (0) 1 69 86 38 84 Fax: +33 (0) 1 69 86 29 88 Toll free: 00 800 234 234 00 vpf.sales@agilent.com

Germany & Austria Agilent Technologies Lvoner Str. 20 60 528 Frankfurt am Main Germany Tel.: +49 69 6773 43 2230 Fax: +49 69 6773 43 2250 Toll free: 00 800 234 234 00

#### India

Agilent Technologies India Pvt. Ltd. GO1. Prime corporate Park. 230/231, Sahar Road, Opp. Blue Dart Centre. Andheri (East), Mumbai - 400 099 India Tel: +91 22 30648287/8200 Fax: +91 22 30648250 Toll Free: 1800 113037 cag india@agilent.com

#### Italy

Agilent Technologies Italia S.p.A. via F.Ili Varian 54 10040 Leini, (Torino) Italy Tel.: +39 011 997 9111 Fax: +39 011 997 9350 Toll-Free: 00 800 234 234 00 vpt.sales@agilent.com vot-customerservice@agilent.com

#### Japan

Agilent Technologies Japan, Ltd. **8th Floor Sumitomo Shibaura Building** 4-16-36 Shibaura Minato-ku Tokyo 108-0023 Japan Tel.: +81 3 5232 1253 Toll-Free: 0120 655 040 Fax: +81 3 5232 1710 vpj-customerservice@agilent.com

#### **Korea**

Agilent Technologies Korea Ltd. Shinsa 2nd Bldg. 2F 966-5 Daechi-dong Kangnam-gu, Seoul Korea 135-280 Tel.: +82 2 3452 2455 Toll-Free: 080 222 2452 Fax: +82 2 3452 2451 vpk-customerservice@agilent.com

#### **Singapore**

Agilent Technologies Singapore Pte Ltd No.1 Yishun Avenue 7 Singapore 768923 Tel: +65 6215 8045 Fax: +65 6754 0574 Toll-Free: 1 800 2762622 vps-customerservice@agilent.com

**South East Asia** Agilent Technologies Sales Sdn Bhd Unit 201, Level 2 uptown 2. 2 Jalan SS21/37, Damansara Uptown 47400 Petaling Jaya, Selangor, Malaysia Tel: +603 7712 6106 Fax: +603 6733 8121 Toll-Free: 1 800 880 805 vps-customerservice@agilent.com

#### Taiwan Agilent Technologies Taiwan Limited 20 Kao-Shuang Rd., Pin-Chen City, 324 Taoyuan Hsien, Taiwan, R.O.C. Tel. +886 34959281 Toll Free: 0800 051 342 vpw-customerservice@agilent.com

**UK & Ireland** Agilent Technologies UK Ltd **6 Mead Road Oxford Industrial Park** Yarnton, Oxford OX5 1QU UK Tel.: +44 (0) 1865 291570 Fax: +44 (0) 1865 291571 Toll free: 00 800 234 234 00 vpt-customerservice@agilent.com

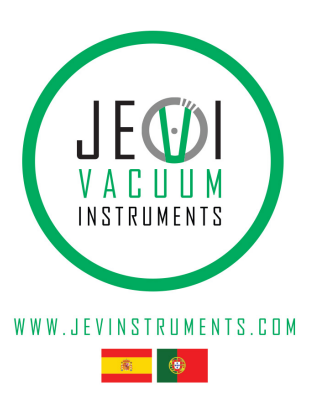

Learn more: www.agilent.com/chem/vacuum

This information is subject to change without notice.

© Agilent Technologies, Inc., 2011 Published in USA, October, 2011

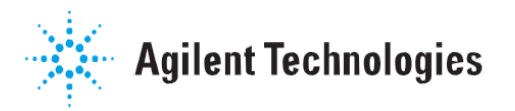